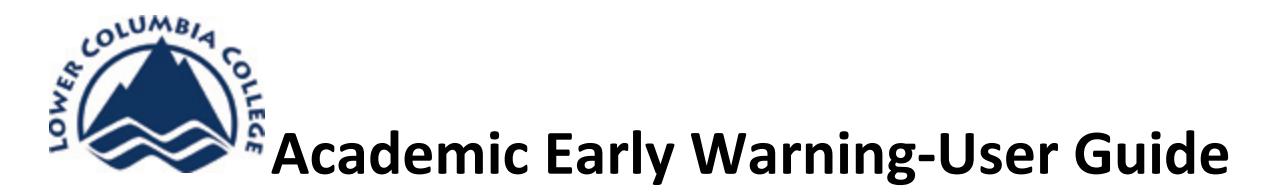

The new Academic Early Warning (AEW) system allows the college to notify students when they show early signs of academic problems and to direct them to available resources. All instructors cam submit an electronic progress report on their students. The identified students will receive an alert notification if they are not satisfactory. Currently the system will generate a letter that will be mailed to the student and an email that is sent to their student email account. The student will receive a summary of the report and comments submitted by their instructor(s) and a resource sheet to improve their chances of success.

As an instructor you will be asked to submit your academic early warning report during the **open** reporting period. You will be sent an email with the open/close dates prior to reporting periods. You may also contact Chad Meadors or Donegal Fergus for reporting dates each quarter.

**Login and Password:** The AEW system is similar to Instructor Briefcase system we use to post grades. Your log in is your Staff ID and your password is the same password you use to get your payroll information.

**Reporting:** once you have logged in if a reporting period is open you will see a screen like the one below. Click on the "Report" to access your students.

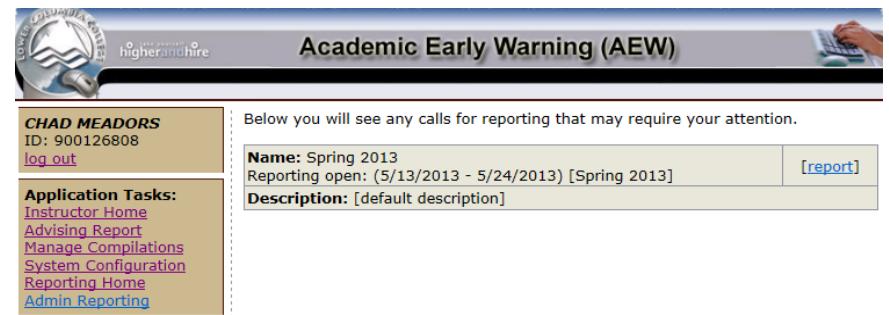

Once you have selected "Report" the next screen will list your courses that are available to report on. Again you will choose "Report" next to one of your courses.

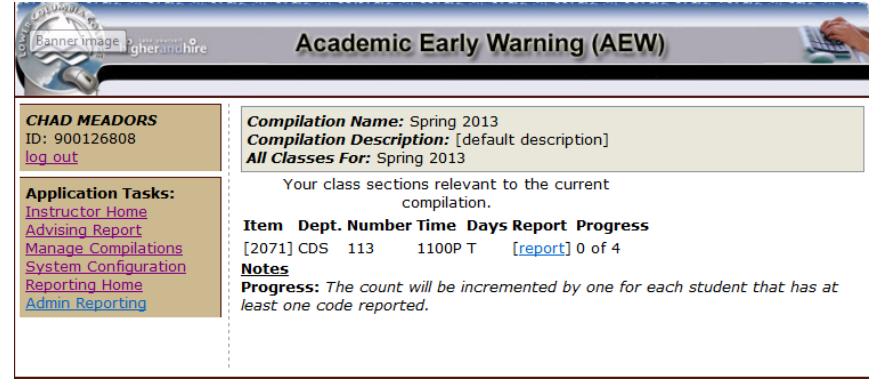

Now you are ready to enter "Alerts" for those students who are not off to a good start or are exceptional in class. If this is your first time or it has been a while since you last used this system select "Get Help" and a guide will pop up to show you how to enter your "Alerts". Now you may enter your "Alerts now.

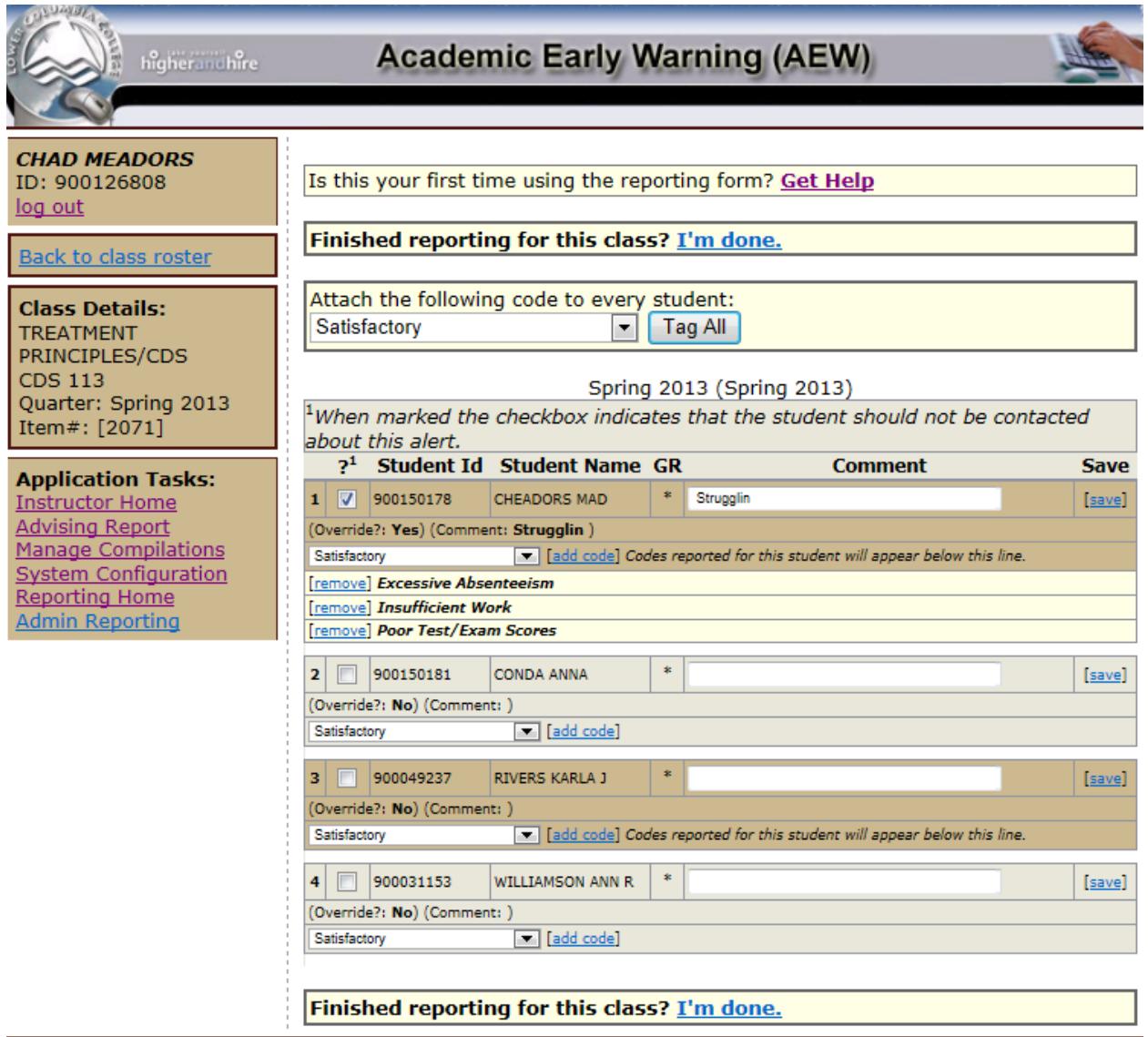

Once you have finished entering your "Alerts" for you courses select "I'm done" to submit your "Alerts".

Your alerts will be sent to both the student in an email and to the student's advisor as well as our Retention Specialist and any of the student's secondary advisors (Work First, DSS, Student Support Services)